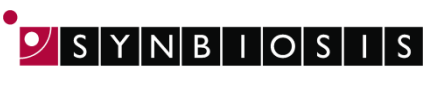

## **aCOLyte 3 HD 2 Sector Spiral Batch set-up - Quick Guide**

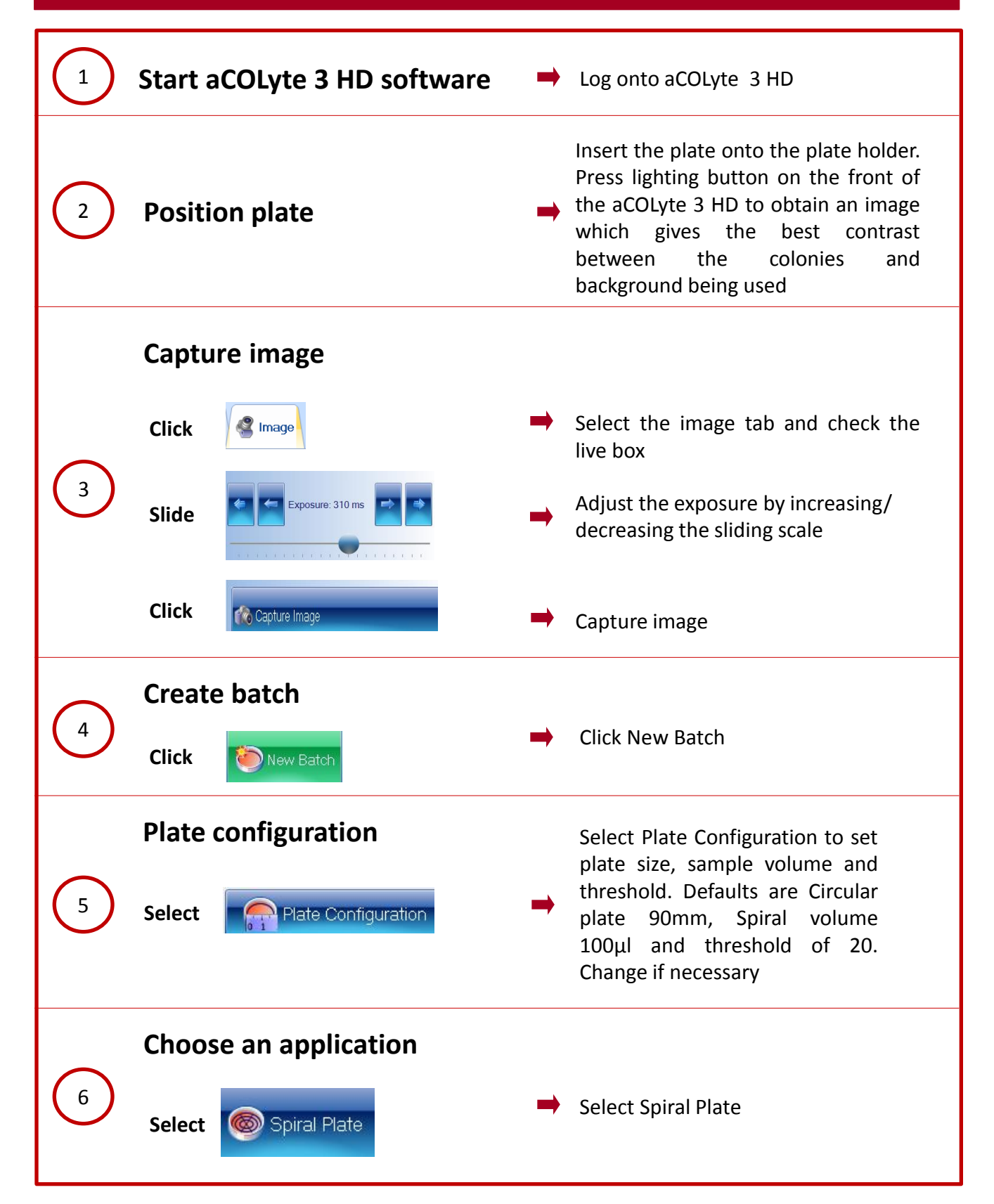

DIVISION OF THE SYNOPTICS GROL

 $\overline{O}$ 

 $B<sub>1</sub>$ Т

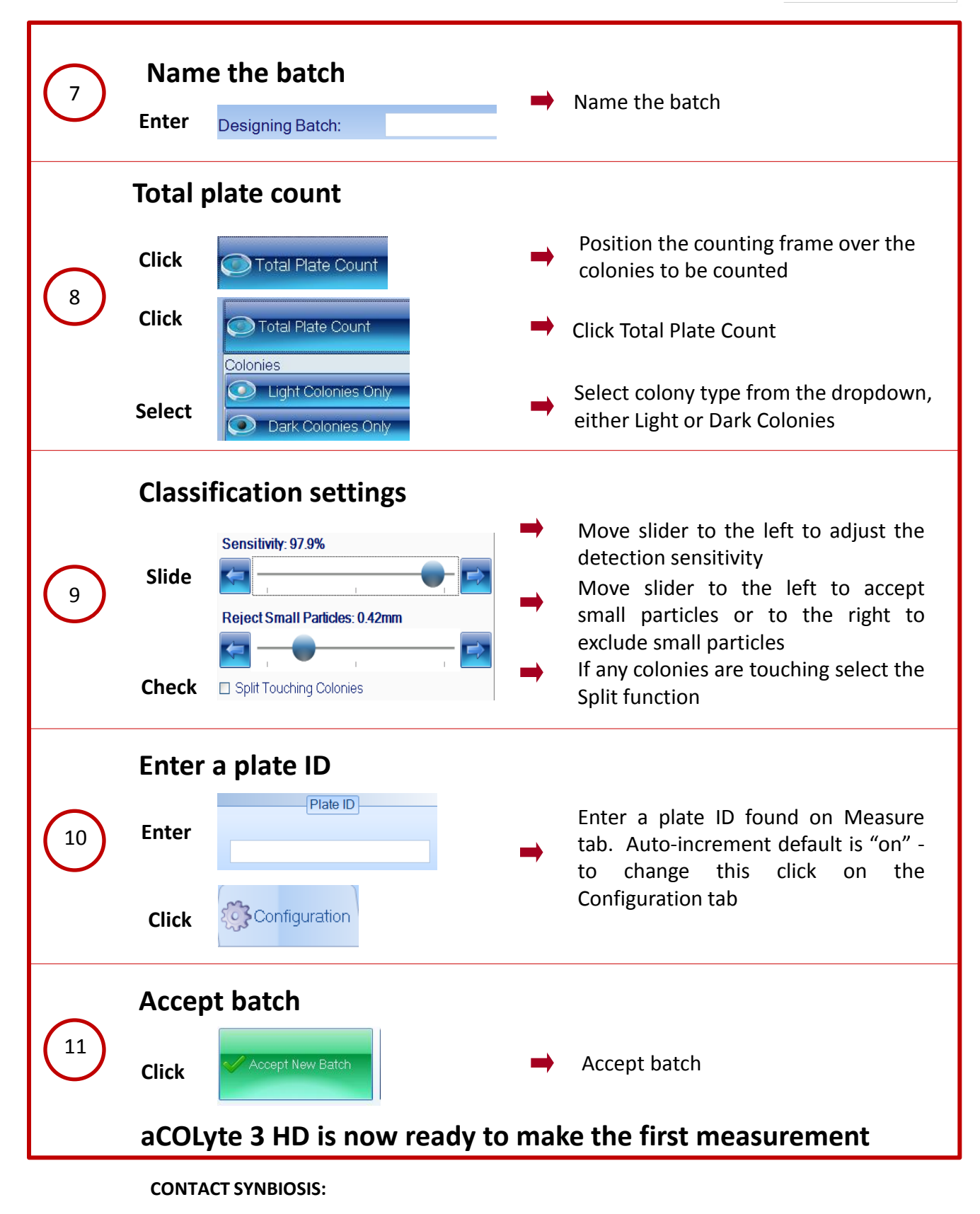

## EUROPE: USA:

**[www.synbiosis.com](http://www.synbiosis.com/) a3ssbsu0317**

Tel: +44 (0)1223 727125 Tel: 800 686 4451/301 662 2863 Email: support@synbiosis.com Email: [support@synbiosis.com](mailto:support@synbiosis.com)